**このたびはお試しサービスのご利用、誠にありがとうございます。**

**Bluetooth® ヘッドセット**

# **簡単取扱説明書** OPENCOMM

**(おもて面)**

**アイコム用**

**1 無線機の電源を入れる**

無線機の電源を入れてください。 電源の入れ方は無線機の簡単取扱説明書をご参照ください。

## **2 ヘッドセットの電源を入れる**

ヘッドセットの**「電源 / 音量+ボタン」**を 2 秒以上**長押し**すると **LED が一度青く点滅**し、電源が入ります。

【ヘッドセットを装着している場合】 「ショックスへようこそ」とアナウンスが聞こえます。

しばらくするともう一度 **LED が青く点滅**し、 無線機との接続が完了します。

【ヘッドセットを装着している場合】 「接続しました ピ」とアナウンスが聞こえます。 – ※デモ機を出荷する際に、予め無線機と

(接続には数十秒かかる場合があります)

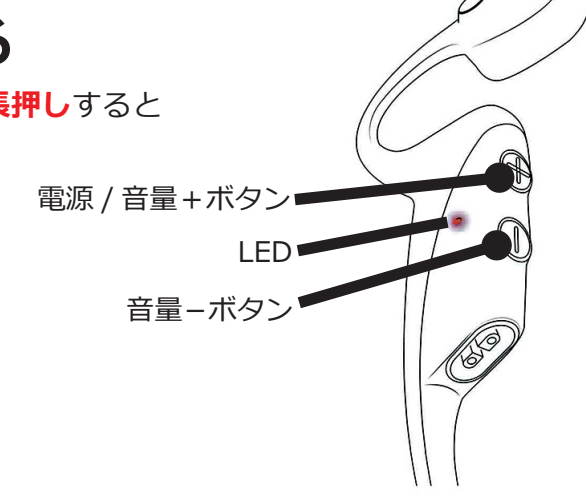

 ペアリングしてあります。 電源を入れるだけで自動的に無線機と 接続します。

#### **ヘッドセットの装着方法**

ブームマイクが左側になるように持ち、耳にかけます。 ブームマイクの先端が口元の近くになるよう 角度を調整してください。

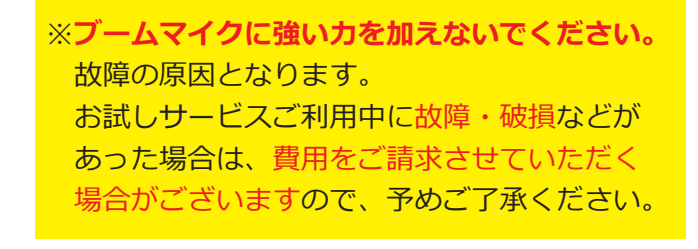

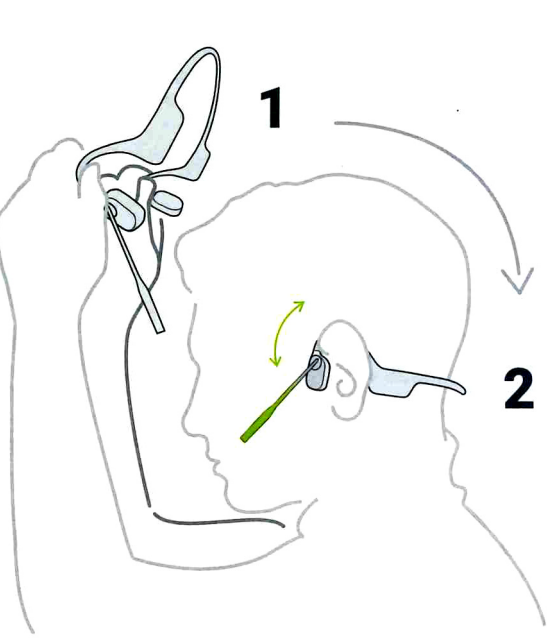

**うら面へ続く**

**このたびはお試しサービスのご利用、誠にありがとうございます。**

#### **Bluetooth® ヘッドセット** OPENCOMM **簡単取扱説明書 アイコム用**

**(うら面)**

# **3 送信する**

ヘッドセット右側にある**「マルチファンクションボタン」**を **2 回続けて押す**と 「リダイヤルします」とアナウンスが聞こえ、送信を開始します。 用件をお話しください。

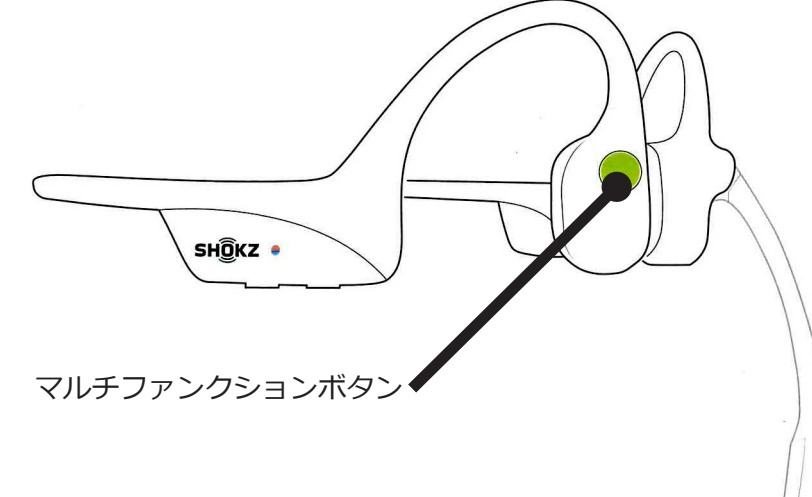

**「マルチファンクションボタン」**を **1 回押す**と 「ピ」と鳴り、送信を終了します。

### **4 ヘッドセットの電源を切る**

ヘッドセットの**「電源 / 音量+ボタン」**を 3 秒以上**長押し**すると **LED が一度赤く点滅**し、電源が切れます。

【ヘッドセットを装着している場合】 「終了します」とアナウンスが聞こえます。

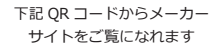

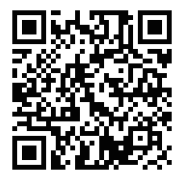

#### **※ご注意**

- ・このヘッドセットは耐水性がありますが防水ではありません。水の中に沈めないでください。
- ・ヘッドセット利用中に汗をかいた場合は、使用後すぐに充電しないでください。
- 充電ポートに水分が残っていると故障の原因となります。
- ・高温多湿の場所での使用や保管は故障の原因となります。

**三和システムサービス株式会社 〒**330-0854 埼玉県さいたま市大宮区桜木町 2-477-3F 20120-0380-24